## Package 'ctgGEM'

October 14, 2021

<span id="page-0-0"></span>Type Package

Title Generating Tree Hierarchy Visualizations from Gene Expression Data

Version 1.4.0

Author Mark Block and Carrie Minette

Maintainer USD Biomedical Engineering <br/>bicbioeng@gmail.com>

#### **Description**

Cell Tree Generator for Gene Expression Matrices (ctgGEM) streamlines the building of cell-state hierarchies from single-cell gene expression data across multiple existing tools for improved comparability and reproducibility. It supports pseudotemporal ordering algorithms and visualization

tools from monocle, cellTree, TSCAN, sincell, and destiny, and provides a unified output format for

integration with downstream data analysis workflows and Cytoscape.

VignetteBuilder knitr

License GPL(>=2)

Encoding UTF-8

LazyData true

biocViews GeneExpression, Visualization, Sequencing, SingleCell, Clustering, RNASeq, ImmunoOncology, DifferentialExpression, MultipleComparison, QualityControl, DataImport

RoxygenNote 7.1.0

Roxygen list(markdown = TRUE)

Depends monocle, SummarizedExperiment,

Imports Biobase, BiocGenerics, graphics, grDevices, igraph, methods, utils, sincell, TSCAN, destiny, HSMMSingleCell

Suggests BiocStyle, biomaRt, irlba, knitr, VGAM

Collate 'ctgGEMset-class.R' 'ctgGEMset-methods.R' 'generate\_tree.R' 'makeDestiny.R' 'makeMonocle.R' 'makeSincell.R' 'makeTSCAN.R' 'plotOriginalTree.R' 'tree2igraph.R'

git\_url https://git.bioconductor.org/packages/ctgGEM

git\_branch RELEASE\_3\_13 git\_last\_commit 0e246e8 git\_last\_commit\_date 2021-05-19 Date/Publication 2021-10-14

### R topics documented:

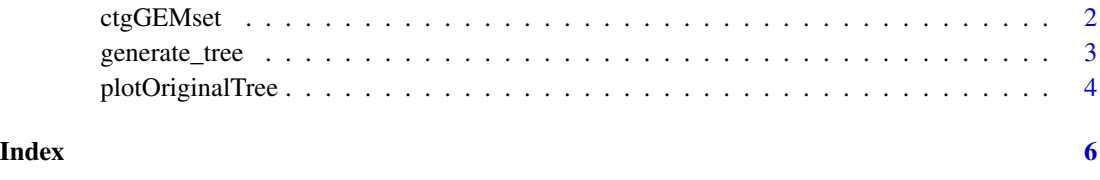

ctgGEMset *The ctgGEMset class*

#### Description

The main class used by the cellTreeGenerator package to hold single cell gene expression data and generated tree results. ctgGEMset extends the [SummarizedExperiment::SummarizedExperiment](#page-0-0) class.

#### Usage

```
ctgGEMset(exprsData, phenoData = NULL, featureData = NULL)
```
#### Arguments

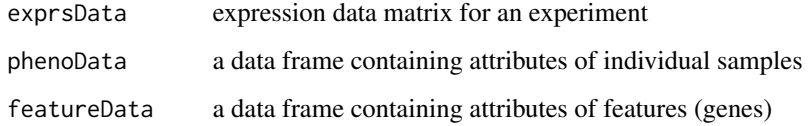

#### Details

This class is initialized from a matrix of gene expression values and associated metadata. Methods that operate on ctgGEMset objects comprise the ctgGEM workflow.

#### Value

a new ctgGEMset object

<span id="page-1-0"></span>

#### <span id="page-2-0"></span>Fields

- monocleInfo A character vector of parameters used by generate\_tree(treeType = "monocle") in the cellTreeGenerator workflow
- TSCANinfo A character vector of the row name of a single gene in exprsData() to use for a single gene vs. pseudotime plot for generate\_tree(treeType = "TSCAN") in the cellTreeGenerator workflow
- sincellInfo A list containing named parameters used by generate\_tree(treeType = "sincell") in the cellTreeGenerator workflow
- treeList A list containing the simplified igraph representation of the trees generated by the ctgGEM workflow
- originalTrees A list containing the trees generated by the ctgGEM workflow in their original formats for re-plotting

#### Examples

```
# load HSMMSingleCell package
library(HSMMSingleCell)
# load the data
data(HSMM_expr_matrix)
data(HSMM_sample_sheet)
data(HSMM_gene_annotation)
# construct a ctgGEMset
dataSet <- ctgGEMset(exprsData = HSMM_expr_matrix,
                        phenoData = HSMM_sample_sheet,
                        featureData = HSMM_gene_annotation)
# load HSMMSingleCell package
library(HSMMSingleCell)
# load the data
data(HSMM_expr_matrix)
data(HSMM_sample_sheet)
data(HSMM_gene_annotation)
# construct a ctgGEMset
dataSet <- ctgGEMset(exprsData = HSMM_expr_matrix,
                        phenoData = HSMM_sample_sheet,
                        featureData = HSMM_gene_annotation)
```
generate\_tree *Function to Generate Cell Trees*

#### Description

This function builds a cell hierarchy tree of a chosen supported type with a given data set, contained in a ctgGEMset object. Different tree types require data from corresponding slots of the ctgGEMset object. See vignette for examples, usage details, and instructions on building a ctgGEMset object.

```
generate_tree(dataSet, treeType, outputDir = NULL)
```
#### Arguments

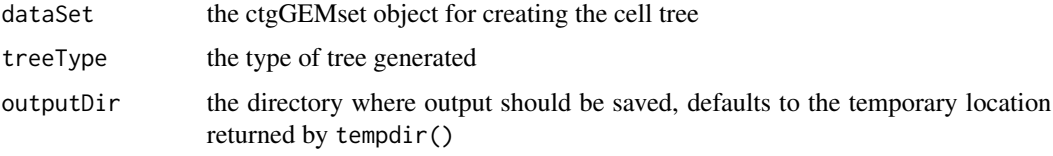

#### Value

An updated ctgGEMset object. The generated tree is placed in @treeList[treeType] slot, and can be accessed via treeList(dataSet)\$treeType. The function also creates a directory named "treeType-Output" and writes the plot(s) of the generated tree(s) and its SIF file to that directory.

#### Examples

```
# load HSMMSingleCell package
library(HSMMSingleCell)
# load the data
data(HSMM_expr_matrix)
data(HSMM_sample_sheet)
data(HSMM_gene_annotation)
# construct a ctgGEMset
dataSet <- ctgGEMset(exprsData = HSMM_expr_matrix,
                        phenoData = HSMM_sample_sheet,
                        featureData = HSMM_gene_annotation)
TSCANinfo(dataSet) <- "ENSG00000000003.10"
# choose output directory
od <- getwd()
# run generate_tree()
dataSet <- generate_tree(dataSet = dataSet, treeType = "TSCAN",
                         outputDir = od)
```
plotOriginalTree *Display Original ctgGEM Plots*

#### Description

Displays the original plots created by the ctgGEM package and stored in the [originalTrees](#page-0-0) slot of a ctgGEMset object.

#### plotOriginalTree 5

#### Usage

plotOriginalTree(dataSet, treeType)

#### Arguments

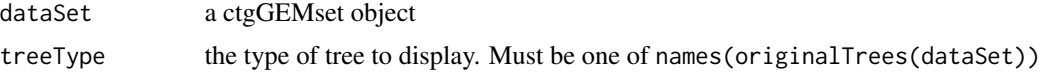

#### Value

For treeType = "destinyDM" and treeType = "destinyDPT", returns NULL. For all other tree types, a ggplot2::ggplot object.

#### Note

In order to reproduce original oncoNEM trees or destiny plots, the respective package(s) must be installed.

#### Examples

```
# load HSMMSingleCell package
library(HSMMSingleCell)
# load the data for TSCAN and monocle:
data(HSMM_expr_matrix)
data(HSMM_sample_sheet)
data(HSMM_gene_annotation)
# construct a ctgGEMset
dataSet <- ctgGEMset(exprsData = HSMM_expr_matrix,
                        phenoData = HSMM_sample_sheet,
                        featureData = HSMM_gene_annotation)
TSCANinfo(dataSet) <- "ENSG00000000003.10"
# run generate_tree()
dataSet <- generate_tree(dataSet = dataSet, treeType = "TSCAN")
# view names of original trees
names(originalTrees(dataSet))
# plot original trees
plotOriginalTree(dataSet, "TSCANclustering")
plotOriginalTree(dataSet, "TSCANsingleGene")
```
# <span id="page-5-0"></span>Index

∗ cell generate\_tree, [3](#page-2-0) ∗ tree generate\_tree, [3](#page-2-0) .ctgGEMset *(*ctgGEMset*)*, [2](#page-1-0) ctgGEMset, [2](#page-1-0) ctgGEMset-class *(*ctgGEMset*)*, [2](#page-1-0) generate\_tree, [3](#page-2-0) originalTrees, *[4](#page-3-0)* plotOriginalTree, [4](#page-3-0) SummarizedExperiment::SummarizedExperiment, *[2](#page-1-0)*